## Autodesk AutoCAD С полным кейгеном For Mac and Windows 2022

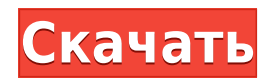

- [Инструктор] … Итак, я надеюсь, что это поможет. Альтернативой определению каждого из этих атрибутов по отдельности было бы просто определение списка, а затем AutoCAD сделает всю работу за вас. Например, если мы хотим использовать список атрибутов по умолчанию и хотим, чтобы они отображались с определенным цветом, стилем линии и стилем метки точки. Итак, если мы вернемся на вкладку настроек и выберем «Инструменты»> «Параметры»> «Настройки» и скопируем содержимое этого списка в поле ниже, мы сможем сохранить наши настройки. В следующий раз, когда мы откроем чертеж, содержащий какие-либо из добавленных нами атрибутов, они будут применены автоматически. Для этого я вернусь к рисунку, выберу здание и перейду к его атрибутам. На последней вкладке мы увидим поле под названием точки. Щелкните правой кнопкой мыши в области рисования и перейдите в «Свойства». В верхнем текстовом поле я наберу стиль метки точки. Это отобразит все стили меток точек, которые я определил. Поэтому, если я прокрутю вниз, вы увидите, что в моем здании есть один из них, и я хочу, чтобы он каждый раз отображался одинаково. Я решил поделиться своим рабочим процессом для D, R7, а также загружать файлы dwg в него и из него. Теперь мой рабочий процесс стал довольно обширным и означает, что я могу развернуть все на всех своих разнообразных рабочих станциях: Mac, ПК, Android, Raspberry Pi и даже дрон.

Автоматизация на разных платформах

- 1. Опубликовать пакет веб-сайта и DWG с веб-сервера
- 2. Подключиться к веб-серверу
- 3. Опубликуйте приложение Android Studio
- 4. Поместите приложение Rhino Mobile в папку публикации.
- 5. Запустите скрипт install\_mobile.sh
- 6. Установил и настроил Android Studio для работы в AutoCAD.
- 7. Получите доступ к AutoCAD через приложение Android Studio и опубликуйте его.
- 8. Разместите мобильное приложение Rhino на карте AutoCAD.
- 9. AutoCAD подключается и запускает приложение Rhino Mobile.
- 10. Приложение Rhino Mobile загружает и запускает сценарий рабочего процесса.

11. Приложение Rhino Mobile считывает информацию о блоках, хранящуюся в файлах AutoCAD DWG.

- 12.Приложение Rhino Mobile обновляет описание блоков
- 13. Приложение Rhino Mobile записывает описание блоков в файл AutoCAD DWG.
- 14. Приложение Rhino Mobile отправляет задание на веб-сервер

## **Autodesk AutoCAD Активация {{ Н????! }} 2022**

Программное обеспечение простое в использовании для тех, кто имеет базовое представление об AutoCAD, но это не программное обеспечение с перетаскиванием, поэтому те, кто не имеет опыта, не смогут создать файл за короткий промежуток времени. После оплаты вы получите ключевой код, позволяющий бесплатно загрузить и установить программное обеспечение Autodesk. Вы должны ввести ключ, который вы получили, и вы получите полную версию программного обеспечения. Однако, кроме того, вы сможете пользоваться программой бесплатно в течение первых 15 минут. AutoCAD является одним из самых популярных и известных приложений САПР, используемых для черчения. Версия Lite поставляется со стандартным набором функций и инструментов, которые позволят вам легко создавать базовые сборки. Вы можете скачать эту бесплатную версию AutoCAD здесь. Согласно официальному

сайту Autodesk, бесплатная версия AutoCAD не имеет всех возможностей, доступных в полной версии, но этого точно достаточно для целей создания небольших моделей и чертежей. Поскольку вы можете скачать его по следующей ссылке, эта ссылка будет иметь единовременную стоимость в размере 100 долларов США. Хотя вы можете получить доступ к профессиональным функциям с помощью бесплатной пробной версии, годовая подписка за 7000 долларов, безусловно, лучше. Это единственный способ сделать его приемлемым вложением для большинства профессиональных пользователей. Что касается бесплатной 30 дневной пробной версии, следует отметить, что вы получите самую старшую из доступных 30 дневных пробных версий — или какой вообще смысл предлагать бесплатную пробную версию? План AutoCAD PRO, входящий в состав годовой подписки, — отличный выбор для вас. Он предлагает вам подписку на весь год по общей цене 2000 долларов. Кроме того, вы можете обновить его до долгосрочного плана, который является лучшим, но вам нужно купить его за 4500 долларов на один год. Плата за систему не взимается более одного года. 1328bc6316

## **Скачать Autodesk AutoCAD Включая ключ продукта 2023**

AutoCAD используется для разработки всего: от моделей проектов или изобретений до 3Dпроектов продуктов или зданий. Из-за разнообразия применений AutoCAD абсолютно необходимо, чтобы новички научились использовать это приложение. Если вы планируете в будущем стать успешным архитектором, инженером или даже промышленным дизайнером, вам необходимо научиться правильно пользоваться AutoCAD. Если вы хотите быть опытным пользователем AutoCAD, вы должны изучить и попрактиковаться во всех приемах и методах, которые сделают вас экспертом в AutoCAD. Хотите узнать, как использовать расширенные функции AutoCAD простым и легким способом? Вот три метода, которые помогут вам изучить AutoCAD. Начните с первого:

- 1. **Онлайн обучение:** Для людей, которые хотят научиться использовать AutoCAD в первый раз, Autodesk предлагает несколько бесплатных онлайн-курсов. Вы можете научиться использовать AutoCAD за короткий период времени с помощью этих веб-учебников. Они очень хорошо организованы, что означает, что вам не нужно угадывать или читать их не по порядку, и их можно выполнять с любого компьютера, подключенного к Интернету.
- 2. **Обучение использованию AutoCAD онлайн:** Если вы хотите быстрее изучить AutoCAD, вы можете найти видеоуроки, онлайн-учебники и бесплатные электронные книги, которые обычно доступны в Интернете. Они помогут вам научиться пользоваться AutoCAD за пару дней. Однако обучение использованию расширенной функции в AutoCAD с помощью этих методов может занять много времени, поскольку вам придется смотреть видеоуроки и выполнять упражнения. Ни в коем случае не смотрите эти видео во время работы. Может возникнуть соблазн пропустить упражнения и просто перейти к другим частям руководства, поэтому внимательно следите за ними. Это поможет вам лучше понять темы и понять концепции того, что вы смотрите. Посмотрите их все, а затем попробуйте выполнить задания в упражнениях.Это хороший способ изучить AutoCAD, если вы готовы продолжить обучение, но вам, возможно, придется сменить метод, прежде чем вы сможете изучить все функции. Однако, если вы понимаете, как работает AutoCAD, вы сможете быстро научиться использовать расширенные функции AutoCAD.
- 3. **Как учиться, используя различные методы обучения:** Если вы хотите быстро научиться пользоваться AutoCAD, вам следует переключиться на другой метод обучения, чтобы сохранить мотивацию и не отставать от своего обучения. Если вы уже освоили основные функции AutoCAD и хотите изучить более продвинутые функции, вы можете выбрать метод, наиболее подходящий для вашего стиля обучения. Для тех, кто хочет попрактиковаться в решении типичных задач с помощью программы, можно воспользоваться одним из следующих методов обучения:

autocad 2021 скачать бесплатно с ключом autocad 2013 64 bit скачать бесплатно autocad 2013 скачать бесплатно autocad 2013 русский скачать бесплатно торрента autocad 2013 скачать бесплатно английская версия autocad 2013 скачать бесплатно с ключом autocad 2014 скачать русскую версию бесплатно autocad 2007 скачать бесплатно английская версия autocad скачать бесплатно полную версию autocad 2004 скачать

начать. Таким образом, вы всегда можете вернуться к нашим базовым знаниям об AutoCAD и следовать инструкциям. Эти шаги:

- Спроектировать объект.
- «Начертите» объект, используя математические операции с линиями, поверхностями или сплайнами.
- Нарисуйте детали объекта.
- Сохраните дизайн.

Как и большинство передовых программ САПР, AutoCAD — сложная программа. Учебный курс — лучший способ научиться пользоваться программой с самого начала. Доступны курсы практического обучения в местных колледжах или институтах. Эти курсы, проводимые разработчиками программного обеспечения и инструкторами, могут быть как полезными, так и познавательными. Вы также можете задать себе вопрос вроде «Насколько сложно изучить AutoCAD?» В этом отношении почти невозможно ответить! У меня есть друг на Facebook, который, кажется, думает, что выучить AutoCAD легко. «Вы просто делаете окно, в которое вставляете нужные слова, а затем оно создает форму». Я полагаю, что мог бы это сделать, но я, безусловно, могу вызвать самые удивительные и сложные 3D-проекты, которые я когда-либо видел. **4. Насколько отличается интерфейс от Autocad?** Меня всегда учили, как EE, что мне нужно идти в «старую школу». Я использовал карандаш, бумагу и чертежную доску, если нужно. Меня так переучили, что без компьютера не научишься. Я смотрю на это как на «школу». Я хочу учиться по-настоящему. Я хочу уметь мысленно проанализировать проблему и найти правильное решение. Я хочу посмотреть, как все может сочетаться. Я хочу изучить фактические принципы программы. Я хочу научиться читать как профессионал. Я не хочу просто использовать компьютер, потому что это «легко». Кроме того, я плачу за продукт, поэтому я хочу максимизировать его использование и максимизировать свою выгоду. Я хочу получить максимум информации о продукте.

После того, как вы изучили и попрактиковались в использовании AutoCAD, полезно практиковать свои навыки в классе. В дополнение к использованию программного обеспечения, вы также должны практиковаться на реальных листах бумаги и реальных проектах. Лучшее место для изучения AutoCAD — YouTube, потому что видеоролики бесплатны и на них легко ориентироваться. Однако вы не всегда можете найти точный ответ, который ищете. Нет ничего более разочаровывающего, чем просмотреть учебник или форум на YouTube и не найти ответа на свой вопрос. Вот почему важно искать методы, которые используются другими пользователями AutoCAD. Если один человек успешно использует определенную функцию, то и другие должны ее использовать. Это верный способ стать экспертом по AutoCAD. Это так же просто или сложно, как изучение компьютерных игр, таких как Tetris, Pong или Super Mario Bros? У вас мало времени или вы бы предпочли более организованную учебную программу с рядом модулей или курсов, которые предлагают вам выбор стиля обучения? В большинстве учебных программ, таких как AutoCAD, изучение основ важно, но способность применять и использовать это программное обеспечение в своих интересах сделает вас опытным пользователем. В некоторых школах и колледжах есть степени бакалавра изящных искусств, которые позволяют учащимся изучать программное обеспечение для черчения в САПР, например AutoCAD. Важно изучить конкретный путь получения степени, который позволит вам изучить САПР. Это можно сделать несколькими способами. AutoCAD и фактически любой пакет, используемый для черчения, потребует обучения. Это особенно важно, если это пакет, который предполагается использовать менее опытными людьми на рабочем месте. Нет причин исключать людей без необходимого опыта из использования продукта, но необходимо обеспечить, чтобы люди без опыта имели средства для приобретения навыков эффективного использования продукта при любых обстоятельствах.Необходимым

условием для этого является желание учиться и понимание задействованных концепций.

<https://techplanet.today/post/descargar-bloques-de-palmeras-autocad-hot> <https://techplanet.today/post/descargar-bloques-gratis-de-autocad-2d> <https://techplanet.today/post/descargar-autocad-2014-full-ingles-64-bits-crack-serial-keygen-hot> [https://techplanet.today/post/autocad-210-activador-clave-de-activacion-x3264-ultima-actualizacion-2](https://techplanet.today/post/autocad-210-activador-clave-de-activacion-x3264-ultima-actualizacion-2022-en-espanol) [022-en-espanol](https://techplanet.today/post/autocad-210-activador-clave-de-activacion-x3264-ultima-actualizacion-2022-en-espanol)

<https://techplanet.today/post/descargar-autocad-para-pc-de-32-bits-new>

Идея обучения AutoCAD заключается не только в том, чтобы научиться создавать базовые проектные чертежи. Обучение также охватывает механику AutoCAD и советы по эффективной работе с программным обеспечением. Большинство пользователей AutoCAD тратят от 60 до 90 минут на выполнение базовой задачи проектирования, но когда дело доходит до обучения использованию программного обеспечения, опыт отличается. Большинство студентов, изучающих компьютерное программное обеспечение, сообщают, что им требуется от 2 до 10 часов, чтобы научиться эффективно использовать программу. Курсы AutoCAD охватывают основные функции и помогают освоить его навыки за относительно короткое время. Подробнее читайте в статье «Как стать экспертом по AutoCAD». После того, как вы узнали, что такое AutoCAD и что у него есть, пришло время начать изучать, как его использовать. Вы узнаете, как создавать чертежи с помощью программного обеспечения, создавать объекты и компоненты и строить схемы. Научитесь использовать элементы управления с клавиатуры для получения успешных результатов. После того, как вы изучите основы AutoCAD, например, как начать рисовать или как использовать 3D-чертежи, вы можете начать учиться создавать более сложные 2D-чертежи. AutoCAD — это мощная программа, которую можно использовать для создания 3D-чертежей, 3D-поверхностей, 3D-видов и многого другого. Вы можете использовать это программное обеспечение для проектирования в вакууме или моделирования всего здания. Чтобы изучить AutoCAD, вам нужно больше, чем просто практика. Вы также должны понимать программное обеспечение и то, как оно предназначено для работы. Если вы хотите использовать AutoCAD на профессиональном уровне, ваши навыки должны быть на высоком уровне. Это означает, что вы должны понимать, как эффективно использовать AutoCAD, а также лежащие в его основе теории о том, как он работает. Поскольку AutoCAD — это трехмерное CAD-приложение, очень важно знать, как все дисциплины и компоненты, из которых состоит трехмерное моделирование, сочетаются друг с другом. Это поможет вам понять техническую сторону и то, как интегрировать ее в ваш рабочий процесс.Специалисты, использующие программное обеспечение САПР, также являются высококвалифицированными и опытными специалистами, что может оказаться сложной задачей для новичков в САПР.

[https://cleverfashionmedia.com/advert/%d0%b0%d0%b2%d1%82%d0%be%d0%ba%d0%b0%d0%b4-](https://cleverfashionmedia.com/advert/%d0%b0%d0%b2%d1%82%d0%be%d0%ba%d0%b0%d0%b4-20-%d1%81%d0%ba%d0%b0%d1%87%d0%b0%d1%82%d1%8c-link/) [20-%d1%81%d0%ba%d0%b0%d1%87%d0%b0%d1%82%d1%8c-link/](https://cleverfashionmedia.com/advert/%d0%b0%d0%b2%d1%82%d0%be%d0%ba%d0%b0%d0%b4-20-%d1%81%d0%ba%d0%b0%d1%87%d0%b0%d1%82%d1%8c-link/) [https://schweigert.ninja/wp-content/uploads/2022/12/2020\\_\\_\\_EXCLUSIVE.pdf](https://schweigert.ninja/wp-content/uploads/2022/12/2020___EXCLUSIVE.pdf) <https://www.illustratorsplatform.net/wp-content/uploads/2022/12/Autocad-NEW.pdf> <https://magic-lamps.com/wp-content/uploads/2022/12/AutoCAD-Windows-3264bit-2023.pdf> <https://wailus.co/wp-content/uploads/2022/12/Autodesk-AutoCAD-3264bit-2022.pdf> <https://taavistea.com/wp-content/uploads/2022/12/Autocad-2021-WORK.pdf> <https://shopigan.com/autodesk-autocad-с-ключом-продукта-3264bit-новый-2023/> <https://topdriveinc.com/wp-content/uploads/2022/12/Crack-Autocad-2013-LINK.pdf> <http://www.studiofratini.com/скачать-план-дома-в-автокаде-repack/>

[https://kitchenwaresreview.com/autocad-2013-crack-скачать-\\_\\_top\\_\\_/](https://kitchenwaresreview.com/autocad-2013-crack-скачать-__top__/) <https://www.ambeauwell.com/autocad-24-2-скачать-взломаный-бесплатный-лице/> [https://superyacht.me/advert/autodesk-autocad-%d1%81%d0%ba%d0%b0%d1%87%d0%b0%d1%82](https://superyacht.me/advert/autodesk-autocad-%d1%81%d0%ba%d0%b0%d1%87%d0%b0%d1%82%d1%8c-%d0%b1%d0%b5%d1%81%d0%bf%d0%bb%d0%b0%d1%82%d0%bd%d0%be-%d0%bb%d0%b8%d1%86%d0%b5%d0%bd%d0%b7%d0%b8%d0%be%d0%bd%d0%bd%d1%8b%d0%b9-%d0%ba/) [%d1%8c-%d0%b1%d0%b5%d1%81%d0%bf%d0%bb%d0%b0%d1%82%d0%bd%d0%be-](https://superyacht.me/advert/autodesk-autocad-%d1%81%d0%ba%d0%b0%d1%87%d0%b0%d1%82%d1%8c-%d0%b1%d0%b5%d1%81%d0%bf%d0%bb%d0%b0%d1%82%d0%bd%d0%be-%d0%bb%d0%b8%d1%86%d0%b5%d0%bd%d0%b7%d0%b8%d0%be%d0%bd%d0%bd%d1%8b%d0%b9-%d0%ba/) [%d0%bb%d0%b8%d1%86%d0%b5%d0%bd%d0%b7%d0%b8%d0%be%d0%bd%d0%bd%d1%8b%d0](https://superyacht.me/advert/autodesk-autocad-%d1%81%d0%ba%d0%b0%d1%87%d0%b0%d1%82%d1%8c-%d0%b1%d0%b5%d1%81%d0%bf%d0%bb%d0%b0%d1%82%d0%bd%d0%be-%d0%bb%d0%b8%d1%86%d0%b5%d0%bd%d0%b7%d0%b8%d0%be%d0%bd%d0%bd%d1%8b%d0%b9-%d0%ba/) [%b9-%d0%ba/](https://superyacht.me/advert/autodesk-autocad-%d1%81%d0%ba%d0%b0%d1%87%d0%b0%d1%82%d1%8c-%d0%b1%d0%b5%d1%81%d0%bf%d0%bb%d0%b0%d1%82%d0%bd%d0%be-%d0%bb%d0%b8%d1%86%d0%b5%d0%bd%d0%b7%d0%b8%d0%be%d0%bd%d0%bd%d1%8b%d0%b9-%d0%ba/) [https://lacasaalta.com/634b4b353b5f0b78aa19a3b5701ca6d15c9532815f8ade4ae68c84f8e45bbeb7p](https://lacasaalta.com/634b4b353b5f0b78aa19a3b5701ca6d15c9532815f8ade4ae68c84f8e45bbeb7postname634b4b353b5f0b78aa19a3b5701ca6d15c9532815f8ade4ae68c84f8e45bbeb7/) [ostname634b4b353b5f0b78aa19a3b5701ca6d15c9532815f8ade4ae68c84f8e45bbeb7/](https://lacasaalta.com/634b4b353b5f0b78aa19a3b5701ca6d15c9532815f8ade4ae68c84f8e45bbeb7postname634b4b353b5f0b78aa19a3b5701ca6d15c9532815f8ade4ae68c84f8e45bbeb7/) <https://cefcredit.com/wp-content/uploads/2022/12/Autodesk-AutoCAD-64-Bits-2022.pdf> [https://lannews.net/advert/avtokad-2021-skachat-s-klyuchom-\\_\\_full\\_\\_/](https://lannews.net/advert/avtokad-2021-skachat-s-klyuchom-__full__/) <https://lecapmag.com/скачать-бесплатно-чертежи-автокад-extra-quality/> <https://verysmartprice.com/wp-content/uploads/2022/12/Autocad-2013-INSTALL.pdf> <https://curtadoc.tv/wp-content/uploads/2022/12/berkjour.pdf> <https://thefpds.org/2022/12/16/autocad-21-0-скачать-бесплатно-hack-mac-win-2023/> <https://teenmemorywall.com/скачать-бесплатно-autocad-24-2-с-регистрационн/>

Крайне важно поставить перед собой цель того, чего вы хотите достичь. Если у вас есть ограниченное время для работы с AutoCAD, то ваша цель должна состоять в том, чтобы выполнить сложный чертеж за это время. Если вы сможете это сделать, то будете знать, что действительно освоили САПР. По мере того, как вы будете узнавать больше о программном обеспечении, ваша способность выполнять сложные проекты будет улучшаться. Конечно, работа с AutoCAD может вызвать затруднения. Больно вводить и проверять команды. Это не легко ориентироваться. Даже когда вы успешно вводите команду, она не всегда работает. Инструктор может помочь вам понять, почему ваша команда не работает. В Интернете есть множество руководств по AutoCAD; но инструктор может дать вам краткое описание инструмента, чтобы не тратить время и не испортить проект. Обучение у опытного инструктора может сэкономить много времени и нервов. Некоторое бесплатное обучение САПР также доступно онлайн. Одним из самых больших недостатков использования учебника «Быстрый старт» является то, что вам придется потратить на него значительное количество времени. Это особенно актуально, если вы хотите получить дополнительные навыки работы с AutoCAD и изучить новый стиль 3D-рисования. Тем не менее, использование онлайнинструментов позволяет завершить обучение без высоких затрат на специального инструктора и аудиторию. Вы сможете не тратить время впустую, просто пытаясь запомнить и усвоить различные команды. Вы можете сосредоточиться на создании собственных рисунков. Конечно, если вы хотите изучать AutoCAD и этот предмет входит в вашу учебную программу, занятия могут быть довольно сложными. Если вы еще не решили, какие классы подойдут вам лучше всего, рекомендуется обратиться за советом в академический офис вашей школы или к местному учителю. Однако, если вам нужно уйти из дома, чтобы продолжить свое образование, вы можете получить онлайн-уроки из Интернета. Доступен целый ряд ресурсов, таких как учебные пособия, видео и электронные книги.Вы также можете легко найти бесплатный онлайн-курс по САПР.